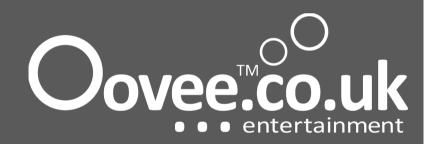

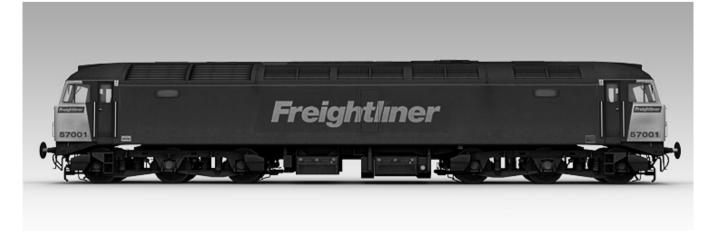

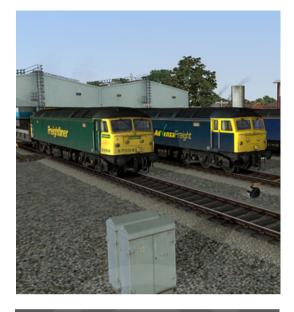

### Fresh, innovative.

# Thank you for purchasing the Class 57/0 Pack.

The British Rail Class 57 diesel locomotives were introduced by Brush Traction between 1997 and 2004. They are rebuilds, with reconditioned engines of former Class 47 locomotives originally introduced in 1964-5.

The Class 57 is a re-engineered locomotive, fitted with a refurbished EMD 645 E3 engine, and a reconditioned Class 56 alternator.

There are 3 sub-class variations; Class 57/0, Class 57/3 and the Class 57/6.

## Class 57/0 Pack Manual

Introduction

V1.0.0

The Class 57/0 has been designed especially for freight operations although it has appeared on a few passenger operations with another class of train that can provide 'Electric Train Heat' or 'ETS'.

#### Locomotive specifications.

TOPS number range: 57001 – 57012 Weight: 114 tonnes Length: 63ft 6in (19.38m) Engine type: General Motors EMD 645-E3 Engine Output: 2,500hp (1860kW) Traction Effort: 55,000lbs (244.5kN) Max speed: 75mph (121km/h) Route Availability: 6 Fuel Capacity: 850 Gallons

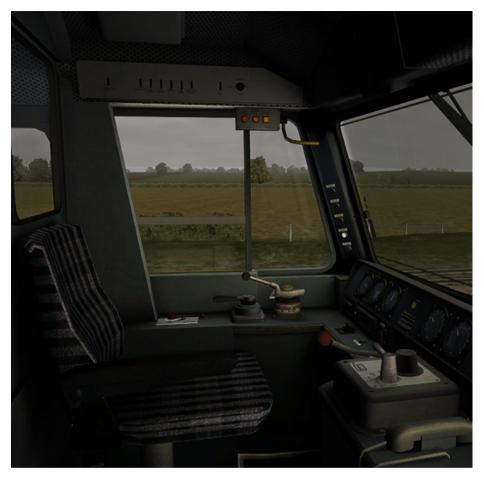

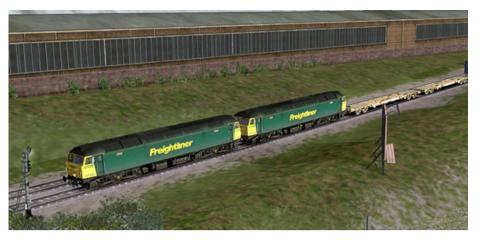

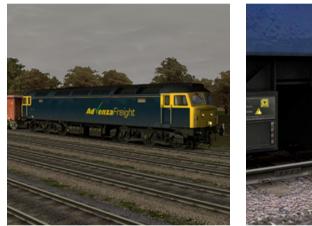

### What's in my pack?

- Class 57/0 Model
- 1 officially license livery (Freightliner), 2 other blue liveries.
- Custom sounds recorded from a prototypical 645 engine.
- Custom cab view with realistic night driving experience.
- Fully functional train length button (explained on **page 5**).
- Automatic cooling group vents which open/close depending on engine heat.
- Realistic throttle to RPM delays.
- Independently controlled 2 tone horns.

- Engine primer sounds (activated with the P button).
- Fully functional fire bell test button (within cab).
- Dynamic smoke effects.
- Fully functional external fuel gauge.
- Fully functional multiple working systems.
- 9 scenarios.

#### Scenario information (9 in total).

**[57] Advenza – FGW Mk3 Refurb to Derby –** Today you are taking a rake of Mk3's to Derby Works for their refurbishment. You have been allocated a slot in between two stopper services to Paddington [PAD] but you will be diverted off to Willesden Junction at Acton Mainline [AML]. Easy/70mins.

**[57] Advenza – FGW Mk3 Refurb Return –** You are heading back from Derby Works with a newly painted rake of FGW Mk3 coaches. You have been waiting at Southall West sidings for the past hour or so waiting for the morning rush hour to die down. Easy/60mins.

[57] DRS – Intermodal Part 1 – Today you are in charge of DRS locomotives Class 57009 + 57012. You are taking over from another driver who has driven up from York [YRK]. You will now drive up to Tyne Yard to pick up your intermodal. Easy/35mins.

[57] DRS – Intermodal Part 2 – The shunter has coupled up your locomotives to your intermodal set. You are now ready to take your train down to York [YRK]. Be sure to make use of your train length button! Med/150mins.

[57] Freightliner – An early start – Freightliner have hired out 57006 for a hopper move. It's early morning and there is no traffic except the other freight train doing their duties. Easy/50mins.

**[57] Freightliner – Night winter freight –** Tonight you are in charge of 6V33. Class 57004 has been hired to Heavy Haul due to an unavailable Class 66 locomotive. Heading to Didcot power station to empty your last 12 HFAs you will then make your way down to Ealing [EAL] where you will then stable the train. Hard/95mins.

[57] Freightliner – Wentlooge Intermodal - Earlier this morning you joined 4V26 at Willesden Depot [WIJ] on its way to Swindon [SWI] with an intermodal train. Before the driver change over, it was reported that Class 57008 was experiencing power issues. Instead of losing the slot in the timetable, Class 57001 was couple to the front to haul the set just incase 008 failed. You will drive as far as Reading [RDG] where there will be a driver swap. Medium/55mins

[57] Advenza – Scrap Metals (Career Mode) – You are driving a Class 57 from Stockton on Tees to Cardiff where your cargo of scrap metal is to be processed. Drive the section to York on a wet evening with a heavy load. 55mins/Medium.

[57] Free roam - You have all the locos at hand. Check them out in this free roam.

#### What does the train length button do?

The functionality of the "Train length" button is simple but effective. It allows the train driver to efficiently understand the length of his/her train when passing junctions and/or sections with higher speed limits.

In the UK trains are not allowed to increase their speed until the rear of the train passes the speed board which indicates a speed increase. Freight trains are generally very long and it is not very efficient or safe for the train driver to view the rear of the train by looking out of the cab window, sometimes it is impossible due to foggy conditions. In this example the "train length" button will be utilized.

#### How does the train length button work?

When the train initially passes a speed limit board, the train driver can activate the "train length" systems or "TL" systems for short.

To activate the "train length" systems you may either press the "train length" button from within the cab view or alternatively you can press the "N" key on your keyboard. A single audible beep will be heard from within the cab view, this is confirmation of activation. Once the rear of the train passes the speed limit board in which it was activated a double beep will be audible from within the cab view informing the train driver that the rear of the train as passed. Another explanation is available from within the cab view. We have also uploaded a <u>video</u> to our YouTube account.

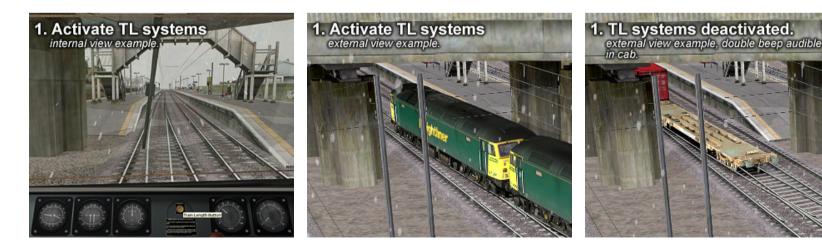

#### Cab control diagram.

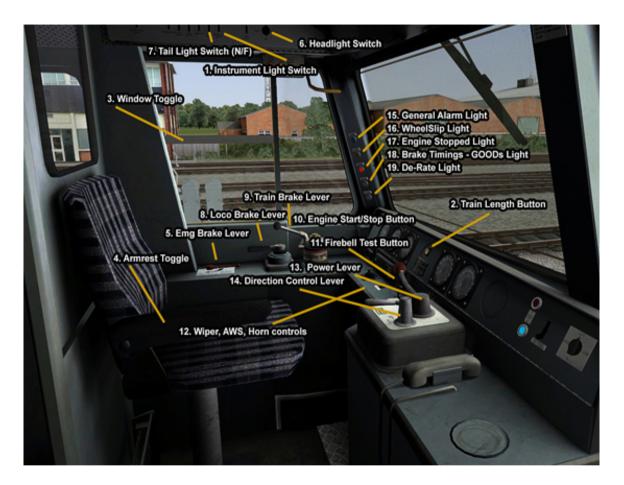

#### Custom keyboard shortcuts.

- B Secondairy horn lever.
- N Train length button.
- M Instrument panel lights.
- P Engine primer sound.

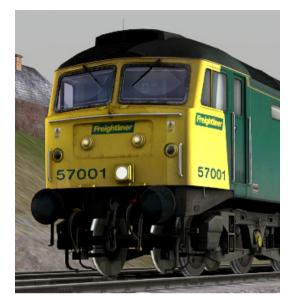

#### Technical support.

For additional one-on-one support regarding this package you can contact us using our support ticket software.

#### http://www.oovee.co.uk/support/

We have also provided necessary FAQs that you can read before considering one-on-one support.

#### http://www.oovee.co.uk/en/support/faq/

You may also request support via our brand new forum. Register and post your queries under the appropriate sections.

#### http://www.oovee.co.uk/community/

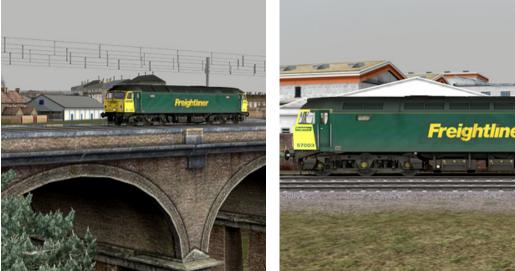

#### With thanks to the following.

#### Internal development team:

- Jack Royle Lead 3D Artist -
- Reece Bolton Public Relations
- Zane Saxton Project Manager \_

#### Internal testing team:

- Ally McMurdo \_
- David Hossack \_
- Ewan Rutledge -
- Jack Royle -
- Jo Alder \_
- Reece Bolton
- **Richard Fletcher**

#### External development consultants:

Freightliner

- David Hossack
- RailSimulator.com Ltd
- Ricardo Repo Rivera \_

#### External testing (RSC) team:

- Andy Lawton
- Bill Platt
- John Cummings
- Mat Cunningham
- Paul Williams

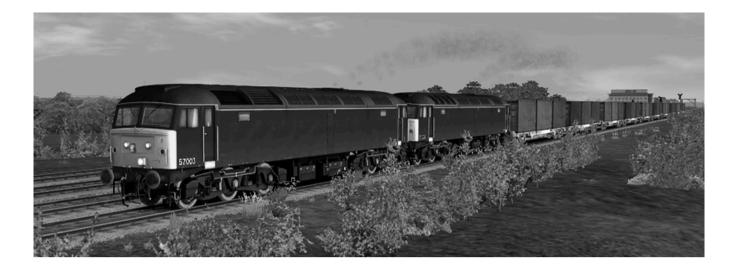

### Thank you for purchasing this pack.

© 2008-2010 Oovee Ltd ("Oovee Entertainment"). All rights reserved. ("Oovee Entertainment") and "Class 57/0 Pack" are copyrighted and owned by Oovee Ltd ("Oovee Entertainment"). All other copyrights or trademarks are the property of their respective owners and are being used under license. Developed by Oovee Ltd ("Oovee Entertainment") and published by RailSimulator.com Ltd. Unauthorized copying, adaption, rental, lending, re-sale, charging for use, broadcasting, public performance, distribution or extraction of this product or any trademarks or copyright work that forms part of this product is prohibited. All support requests to http://www.oovee.co.uk/support/